Hadoop &MapReduce

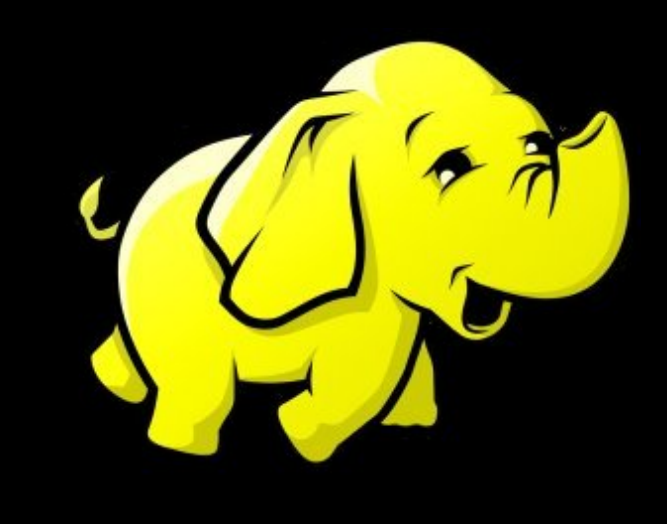

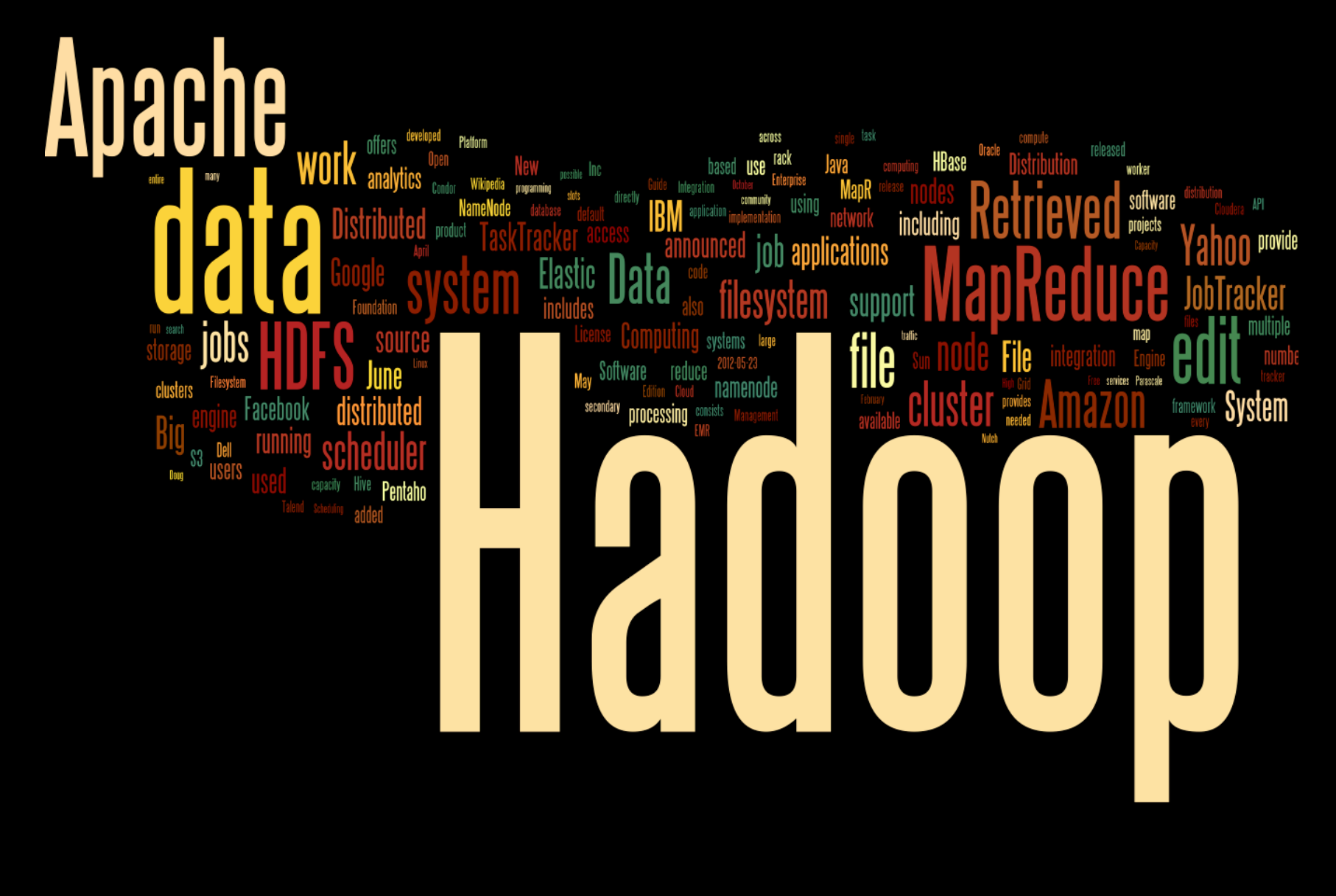

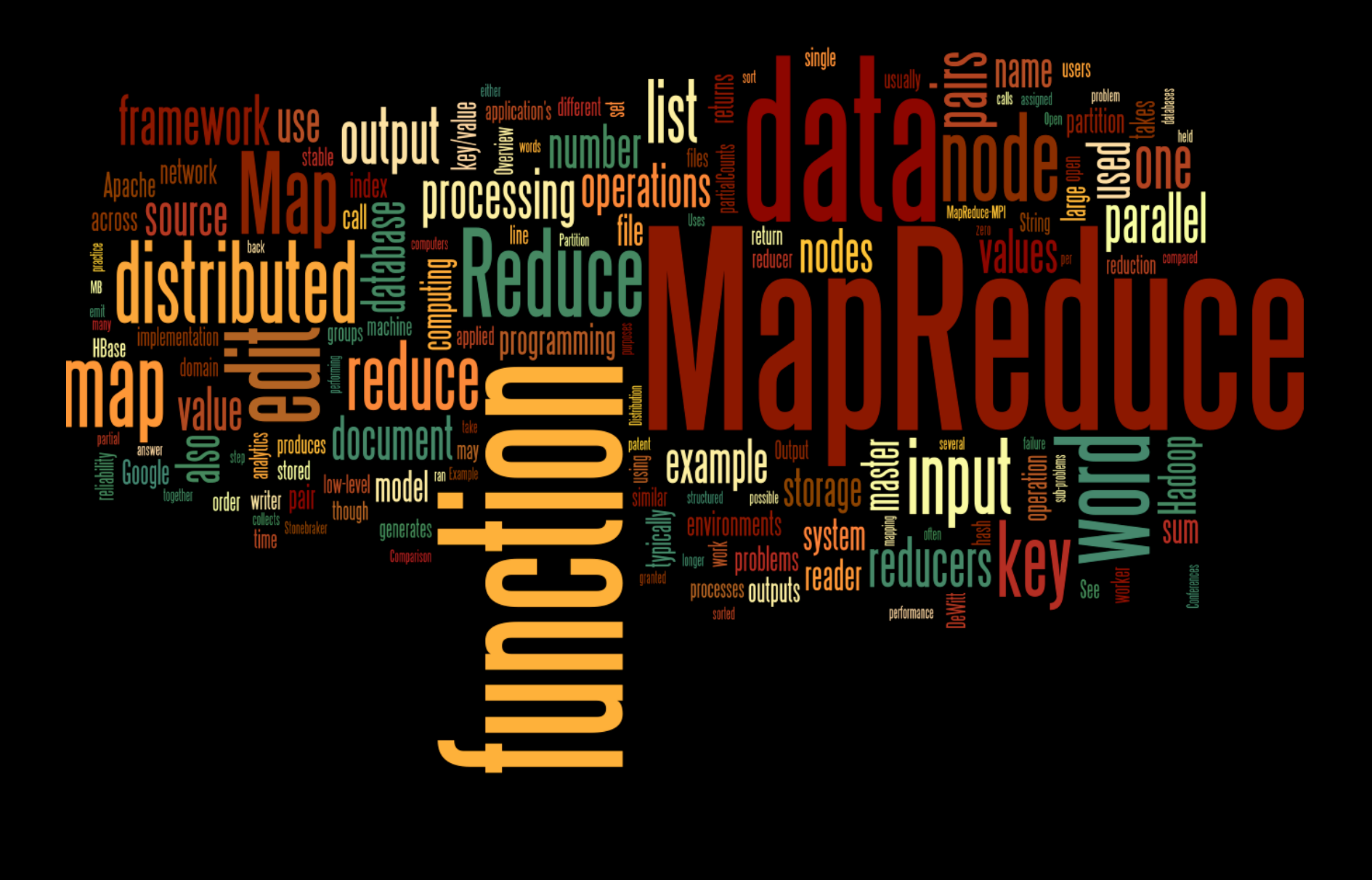

http://www.wordle.net/

Hadoop

is an open-source software framework (or platform) for…

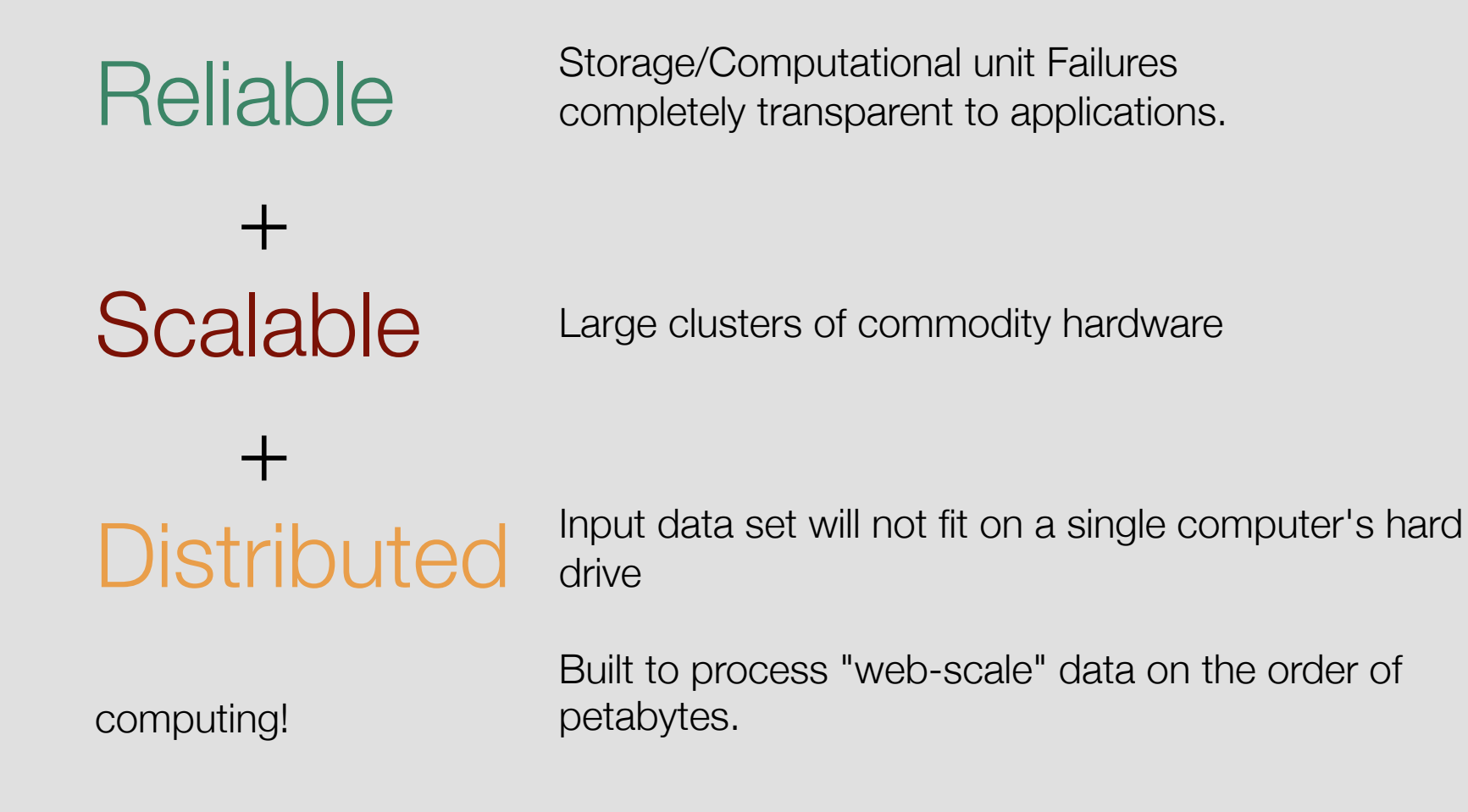

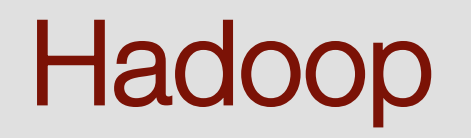

Again, software for

#### Data intensive… **Example 20** ... distributed processing.

Although not necessarily, typically think of two main components:

- A distributed file system.
- Focuses on high-throughput access to application data.

#### Hadoop DFS Hadoop MapReduce

- System for parallel processing of large data sets.
- Executes programs adhering to a specific programming model: MapReduce

# **HDFS**

Hadoop Distributed File System

- Breaks up input data into block of fixed length
- Sends the blocks to several machines in the cluster
- A block is stored several times to prevent losses.

Quite simple, Master-Slave architecture…

- One machine remembers what is where: **Namenode**
- All the other machines just store blocks: **Datanodes**

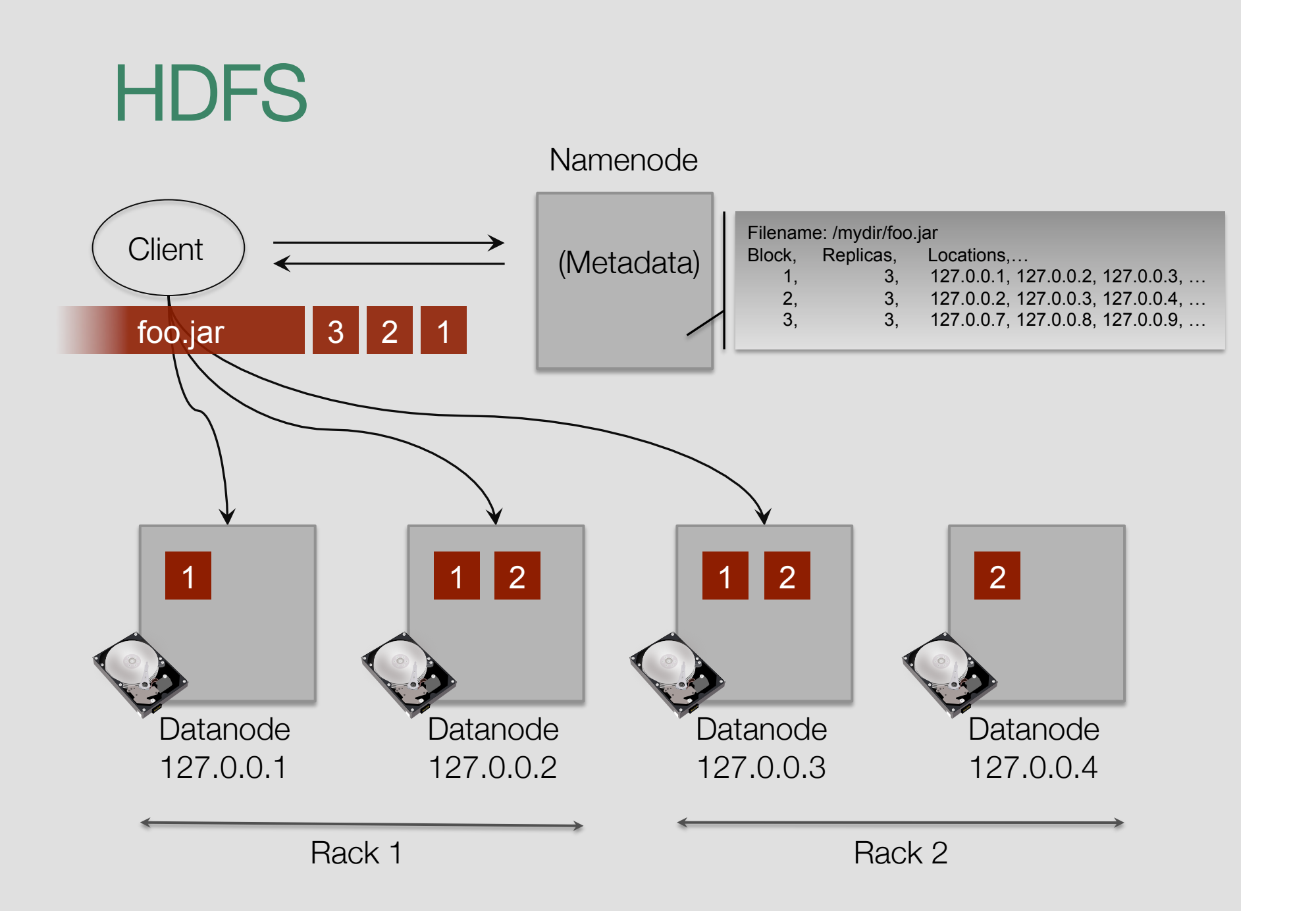

# Hadoop MapReduce Engine

**TaskTracker** 127.0.0.1

The computational platform

- Also a simple Master Slave architecture.
- Clients send jobs to the **JobTracker**
- The JobTracker splits the work into small tasks and assigns them to the **TaskTrackers.**

#### What kind of jobs?

• MapReduce jobs. (We will get there)

**TaskTracker** 127.0.0.4 **TaskTracker** 127.0.0.3 **TaskTracker** 127.0.0.2 **JobTracker Client** 

# Hadoop Summary

Software for Reliable Scalable Distributed Computing

- Master Slave organized cluster
- MapReduce Layer
- HDFS Layer

![](_page_8_Figure_5.jpeg)

• Many more...

#### A programming paradigm

• for processing large datasets, typically in a cluster of computers

"MapReduce: Simplified Data Processing on Large Clusters"

Jeffrey Dean and Sanjay Ghemawat of Google

Appeared in: OSDI'04: Sixth Symposium on Operating System Design and Implementation, San Francisco, CA, December, 2004.

Cited: About 3660 times

#### A programming paradigm

- for processing large datasets, typically in a cluster of computers.
- Basic Idea: minimal data transfer send the code to the data and execute,
- in 2 steps:
	- Map step: parts of the file are processed in parallel and produce some intermediate output.
	- Reduce step: intermediate output of all individual parts is combined to create the final output.<br>
	Visualization coming up...

- Need not worry about fault tolerance, parallelization, status and monitoring tools. All taken care by the system.
- Only worry about your algorithm: Map and Reduce steps.

![](_page_11_Figure_1.jpeg)

A little more detail…

- A file consists of Records (e.g. in a text file, a line can be a "Record").
- Each Record is fed to a map functions as  $a < k_1$ ,  $v_1 >$  pair and processed independently.
- Mappers emit other  $\langle k_2, v_2 \rangle$  pairs.
- Mapper outputs are hashed by key so that all  $\langle k_2, v_2 \rangle$  pairs go to the same Reducer and grouped by key to produce  $\langle k_2, \text{list}(v_2) \rangle$ .
- Finally, Reducers emit  $\langle k_3, v_3 \rangle$  pairs that form the final output.

![](_page_12_Figure_7.jpeg)

![](_page_13_Figure_0.jpeg)

### The Word Count Example

The quick brown fox jumped over the lazy dog. Nobody saw the brown fox again.

![](_page_14_Picture_2.jpeg)

brown, 2 again, 1 dog, 1 fox, 2 jumped, 1 over, 1 lazy, 1 nobody, 1 quick, 1 the, 3 saw, 1

### The Word Count Example

![](_page_15_Figure_1.jpeg)

Can any problem be solved in MapReduce?

Short answer: No!

Even fewer in a single MapReduce cycle…

But, using…

- a few iterations, or
- chains of programs, and
- smart choice of <key, value> pairs... distributed grep

… quite a lot can be done!

distributed sort web link-graph reversal term-vector per host web access log stats inverted index construction document clustering machine learning statistical machine translation

### A simple, non-trivial example

#### Counting Triangles and the Curse of the Last Reducer

Siddharth Suri, Sergei Vassilvitskii, Yahoo! Research

\* The sequel contains extended parts of Sergei's presentation.

#### Why? Clustering Coefficient:

Given a graph  $G = (V, E)$  the Clustering Coefficient  $cc(v)$  of a vertex v is the fraction of pairs of neighbors of v that are also neighbors:

$$
cc(v) = \frac{|\{(u, w) \in E | u, w \in N(v)\}|}{\binom{\deg(v)}{2}}
$$

![](_page_19_Figure_4.jpeg)

#### Why? Clustering Coefficient:

Given a graph  $G = (V, E)$  the Clustering Coefficient  $cc(v)$  of a vertex v is the fraction of pairs of neighbors of v that are also neighbors:

> $cc(v) = #\Delta's$  incident to *v*  $\int \frac{deg(v)}{g(v)}$ 2  $\sum_{i=1}^{n}$

![](_page_20_Figure_4.jpeg)

#### Why Clustering Coefficient?

The Clustering Coefficient captures how tight a network is around a node.

![](_page_21_Figure_3.jpeg)

#### Sequential Algorithm

 $T = 0;$ 

```
foreach v in V do
```

```
 foreach u,w pair in N(v) do
```
**if** (u, w) in E **then** 

 $T = T + 1;$ 

**return** T;

- Running time  $\sum \deg(v)^2$ *v*∈*V*
- Even for sparse graphs can be quadratic in the number of edges if a vertex has high degree.
- It happens in natural graphs.

![](_page_22_Picture_11.jpeg)

Sequential Algorithm 2 (Schank '07)

 $T = 0;$ 

```
foreach v in V do 
    foreach u,w pair in N(v) do 
      if deg(u) > deg(v) &&
       deg(w) > deg(v), then
          if (u, w) in E then 
          T = T + 1;
```
![](_page_23_Picture_4.jpeg)

**return** T;

- Running time *O*(*m*<sup>3</sup>*/*<sup>2</sup>)
- There exists graph for which we cannot do better.

### Counting Triangles in M/R

**Map 1:** Input  $\langle$  (u, v); 0>  $if deg(v) > deg(u)$ , then emit <u;v>

**Reduce 1:** Input  $\langle v; s \rangle$  subset of  $N(v)$  **for** (u,w) : u,w in S, **do**  emit  $\langle v; (u,w) \rangle$ 

![](_page_24_Figure_3.jpeg)

**Map 2: if** Input of type  $\langle v; (u,w) \rangle$  then emit  $\langle$ (u,w); v>

> **if** Input of type  $\langle (u,v) : 0 \rangle$  then emit  $\langle$ (u,v); \$>

**Reduce 2:** Input  $\langle (u,w) : S \rangle$  subset of Union(V,  $\{\hat{S}\}\rangle$ ) **if** \$ appears in S **then for** v in S except \$ **do**  emit  $\langle v; 1 \rangle$  //emit  $\langle u; 1 \rangle$ , emit  $\langle w; 1 \rangle$ 

# Counting Triangles in M/R

Analysis

- How much main memory per reduce call? (sublinear in the input).
- Total memory used for the computation on the cluster (not to exceed  $n^2$ )
- Number of rounds.